# **Триггеры баз данных**

# **Понятие триггера**

**ТРИГГЕР БАЗЫ ДАННЫХ** - это хранимая программная единица PL/SQL, ассоциированная с конкретной таблицей базы данных.

В отличие от подпрограмм, которые должны вызываться явно, триггер базы данных вызывается неявно и не имеет атрибутов.

Акт выполнения триггера называется его *активизацией*  (firing). Событием, запускающим триггер, является операция DML (INSERT, UPDATE или DELETE), выполняемая над таблицей или представлением базы данных. В Oracle8i эти функции расширены: триггер может срабатывать на системное событие, например на запуск или останов базы данных, а также на определенные виды операций DDL.

## **Триггеры данных используются для**

- контроля за информацией, хранимой в таблице, посредством регистрации вносимых изменений и пользователей, производящих эти изменения.
- реализации сложных ограничений целостности данных, которые невозможно реализовать через декларативные ограничения, устанавливаемые при создании таблицы.
- автоматического оповещения других программ о том, что необходимо делать в случае изменения информации, содержащейся в таблице.
- осуществления сложных процедур защиты;
- поддержки дублированных таблиц.

# **Типы триггеров**

- *Триггер DML* активизируется оператором DML, и тип триггера определяется типом этого оператора. Триггеры DML задаются для операций ввода, обновления и удаления информации (INSERT, UPDATE, DELETE). Они активизируются до или после операции, на уровне строки или оператора.
- В Oracle8i предлагается еще один вид триггеров. *Триггеры замещения*  (instead of) можно создавать только для представлений (либо объектных, либо реляционных). В отличие от триггеров DML, которые выполняются в дополнение к операторам DML, триггеры замещения выполняются вместо операторов DML, вызывающих их срабатывание. Триггеры замещения должны быть строковыми триггерами.
- В Оrас1е8i и выше существует третий тип триггеров. *Системный триггер* активизируется не на операцию DML, выполняемую над таблицей, а на системное событие, например, на запуск или останов базы данных. Системные триггеры срабатывают и на операции DDL, такие как создание таблицы.

# **Привилегии для создания триггера**

Для создания триггера базы данных необходимо иметь привилегии CREATE TRIGGER, а также либо владеть ассоциированной таблицей, либо иметь привилегии ALTER для ассоциированной таблицы, либо иметь привилегии ALTER ANY TABLE.

Триггер базы данных состоит из трех частей: события триггера, необязательного ограничения триггера и действия триггера. Когда происходит событие триггера, триггер базы данных возбуждается, и анонимный блок PL/SQL выполняет предписанное действие. Триггеры базы данных возбуждаются с привилегиями владельца, а не текущего пользователя. Поэтому владелец должен иметь должный доступ ко всем объектам, вовлекаемым в действие триггера.

# **Создание триг**

### **CREATE [OR REPLACE] TRIGGER** *имя\_триггера*

**[BEFORE | AFTER | INSTEAD OF]** *активизирующее\_событие ссылочное\_предложение*

**[WHEN** *условие\_срабатывания***] [FOR EACH ROW]** *тело\_триггера;*

 $\Gamma$  $D$ IIIIIMaIIIII гриптер облыше, то его следует уменьшить, перенеся часть  $\frac{1000 \text{ p}}{1000 \text{ p}}$  $\Omega$ <sub>222</sub><sub>222222222222</sub> Cr patin-term passified Testa Tphi repos coyestobitent action on  $\kappa$  их ориголистия. Внимание! Тело триггера не может превышать 32 Кбайт. Если триггер больше, то его следует уменьшить, перенеся часть программного текста в отдельно компилируемые модули или хранимые процедуры и вызывая их в теле триггера. Ограничение размера тела триггеров обусловлено частотой их выполнения.

только в том случае, если это условие истинно.

*Активизирующее\_событие* указывает событие, которое запускает

# **Создание триггера DML**

Триггер DML активизируется операцией INSERT (ввод), UPDATE (обновление) или DELETE (удаление), выполняемой над таблицей базы данных. Триггеры могут активизироваться до (BEFORE) или после (AFTER) операции и действовать на уровне строки или оператора. Тип триггера определяется комбинацией этих факторов. Существует 12 возможных видов: 3 оператора х 2 момента времени х 2 уровня. Ниже приведены примеры правильных триггеров DML:

- До выполнения операции обновления на операторном уровне
- После выполнения операции ввода на уровне строк
- До выполнения операции удаления на уровне строк

Кроме того, триггер может активизироваться несколькими типами операторов DML, выполняемых над конкретной таблицей: например, INSERT и UPDATE. Код триггера выполняется вместе с активизирующим оператором как часть одной транзакции.

# **Виды триггеров DML**

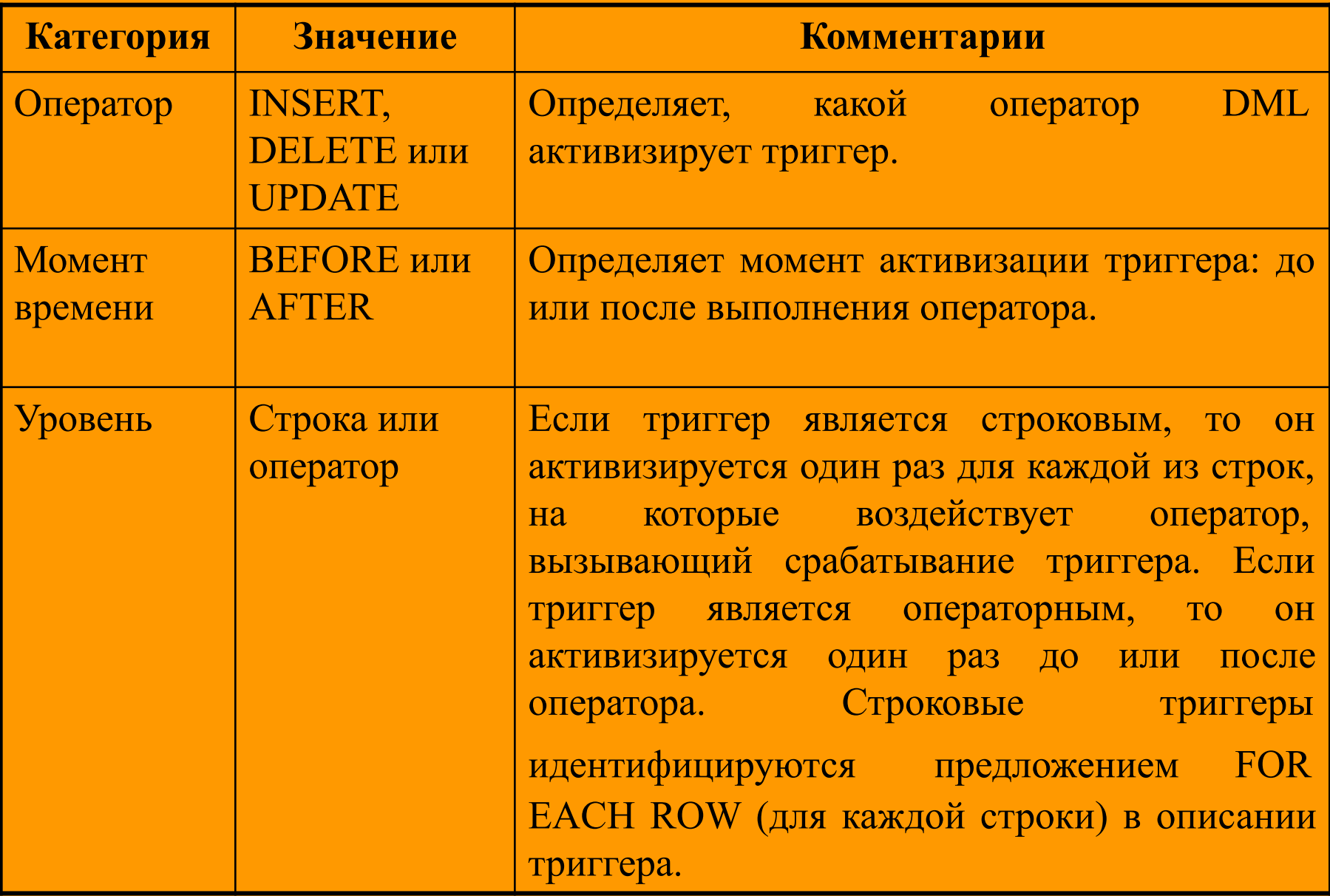

# **Порядок активизации триггеров DML**

- Триггеры активизируются при выполнении оператора DML. Алгоритм выполнения оператора DML таков:
- 1. Выполняются операторные триггеры BEFORE (при их наличии).
- 2. Для каждой строки, на которую воздействует оператор: A. Выполняются строковые триггеры BEFORE (при их наличии).
	- B. Выполняется собственно оператор. C. Выполняются строковые триггеры AFTER (при их наличии).
- 3. Выполняются операторные триггеры AFTER (при их наличии).

# **Создание триггера DML. Пример 1.**

#### CREATE SEQUENCE trig\_seq START WITH 1 INCREMENT BY 1;

```
CREATE OR REPLACE PACKAGE TrigPackage AS
```
- Глобальный счетчик для использования в триггерах

v Counter NUMBER;

END TrigPackage;

**CREATE OR REPLACE TRIGGER classesBStatement BEFORE UPDATE ON classes**

BEGIN

```
- Сначала сбросим счетчик.
   TrigPackage.v_Counter := 0;
   INSERT INTO temp table (num col, char col)
      VALUES (trig_seq.NEXTVAL,
      'Before Statement: counter = ' | | 
TrigPackage.v_Counter);
   - А теперь увеличим его значение для следующего
триггера.
```
TrigPackage.v Counter := TrigPackage.v Counter+ 1; END ClassesBStatement;

**Создание триггера DML. Пример 1(продолжение)**

```
CREATE OR REPLACE TRIGGER ClassesAStatementl
  AFTER UPDATE ON classes
BEGIN
   INSERT INTO temp table (num col. char col)
      VALUES (trig'_seq.NEXTVAL,
      'After Statement 1: counter = '
TrigPackage.v_Counter);
   - Увеличим для следующего триггера.
   TrigPackage.v Counter := TrigPackage.v Counter+ 1;
END ClassesAStatementl;
CREATE OR REPLACE TRIGGER ClassesAStatement2
   AFTER UPDATE ON classes
BEGIN
   INSERT INTO temp_table (num_col, char_col)
      VALUES (trig_seq.NEXTVAL,
      'After Statement 2: counter = ' || 
TrigPackage.v Counter);
   - Увеличим для следующего триггера.
   TrigPackage.v Counter := TrigPackage.v Counter+ 1;
END ClassesAStatement2;
```
### Создание триггера DML. Пример 1(продолжені

```
CREATE OR REPLACE TRIGGER ClassesBRowl
   BEFORE UPDATE ON classes
   FOR EACH ROW
BEGIN
   INSERT INTO temp table (num col, char col)
      VALUES (trig_seq.NEXTVAL,
      'Before Row 1: counter = ' ||TrigPackage.v_Counter);
   - Увеличим для следующего триггера.
   TrigPackage.vJDounter := TrigPackage.v_Counter+ 1;
END ClassesBRowl;
CREATE OR REPLACE TRIGGER ClassesBRow2
   BEFORE UPDATE ON classes
   FOR EACH ROW
BEGIN
   INSERT INTO temp table (num col, char col)
      VALUES (trig_seq.NEXTVAL,
      'Before Row 2: counter = \vertTrigPackage.v_Counter);
   - Увеличим для следующего триггера.
   TrigPackage.v Counter := TrigPackage.v Counter+ 1;
END ClassesBRow2;
```
### Создание триггера DML. Пример 1(продолжение)

```
CREATE OR REPLACE TRIGGER ClassesBRowS
   BEFORE UPDATE ON classes
   FOR EACH ROW
BEGIN
   INSERT INTO temp table (num col, char col)
      VALUES (trig_seq.NEXTVAL,
      'Before Row 3: counter = ' ||TrigPackage.v_Counter);
   - Увеличим для следующего триггера.
   TrigPackage.v Counter := TrigPackage,v Counter+ 1;
END ClassesBRowS;
CREATE OR REPLACE TRIGGER ClassesARow
   AFTER UPDATE ON classes
   FOR EACH ROW
BEGIN
   INSERT INTO temp table (num col, char col)
   VALUES (trig_seq.NEXTVAL,
      'After Row: counter = ' || TrigPackage.v_Counter);
   - Увеличим для следующего триггера.
   TrigPackage.v Counter := TrigPackage.v Counter+ 1;
END ClassesARow;
```
## Создание триггера DML. Пример 1(продолжені

Выполним следующий оператор UPDATE:

UPDATE classes SET num\_credits  $= 4$ WHERE department IN ('HIS', ' C S ');

Этот оператор воздействует на четыре строки. Операторные триггеры BEFORE и AFTER выполняются по разу, а строковые триггеры BEFORE и AFTER — по четыре раза.

При активизации каждого из триггеров будут видны изменения, сделанные предыдущими триггерами, а также изменения в базе данных, внесенные оператором. Порядок, в котором активизируются триггеры одного вида, не определен. Из приведенного примера следует, что каждый триггер видит изменения, вносимые более ранними триггерами. Если порядок важен, следует объединить все операции в один триггер.

### **Создание триггера DML. Пример 1(продолжение)**

#### SQL> SELECT \* FROM temp\_table 2 ORDER BY num\_col;

#### NUM\_COL CHAR\_COL

1 Before Statement: counter = 2 Before Row 3: counter = 3 Before Row 2: counter = 4 Before Row 1: counter = 5 After Row : counter =  $\lambda$ 6 Before Row 3: counter = 7 Before Row 2: counter =  $G$ 8 Before Row 1: counter = 9 After Row : counter = 10 Before Row 3: counter = 11 Before Row 2: counter = 12 Before Row 1: counter = 11 13 After Row: counter = 14 Before Row 3: counter = 15 Before Row 2: counter = 16 Before Row 1: counter = 17 After Row: counter = 18 After Statement 2: counter = 17 19 After Statement 1: counter =

### **Идентификаторы корреляции : old и : new**

Строковый триггер запускается один раз для каждой строки, обрабатываемой активизирующим оператором. Внутри триггера можно обращаться к данным строки, обрабатываемой в данный момент. Для этого служат два идентификатора корреляции — *:old* и *:new*.

*Идентификатор корреляции* (correlation identifier) — это переменная привязки PL/SQL особого рода.

Двоеточие перед идентификатором указывает на то, что это переменные привязки (подобны базовым переменным, используемым во встроенном PL/SQL), а не обычные переменные PL/ SQL. Компилятор PL/ SQL рассматривает их как записи типа *активизирующая\_таблица%ROWTYPE,* где *активизирующая\_таблица —* это таблица, для которой создан триггер. Следовательно, ссылка типа *:new.поле* будет достоверна, если только поле является полем активизирующей таблицы.

**Идентификаторы корреляции : parent**

В Oracle8i определен еще один идентификатор корреляции — *:parent*. Если триггер создается для вложенной таблицы, *:old* и :new ссылаются на ее строки, а *:parent* — на текущую строку родительской таблицы

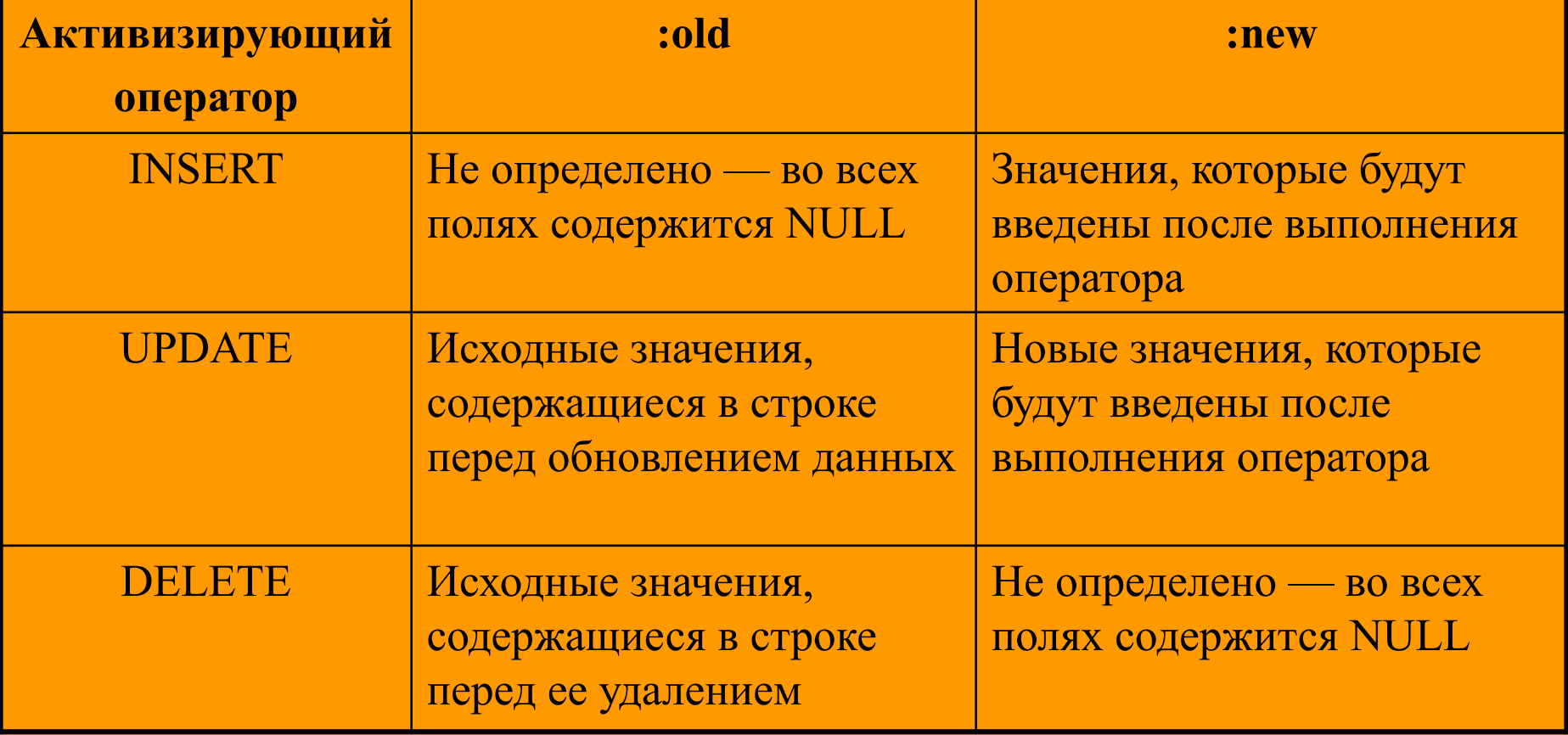

### **Идентификаторы корреляции. Пример.**

CREATE OR REPLACE TRIGGER GenerateStudentID BEFORE INSERT OR UPDATE ON students FOR EACH ROW

BEGIN

/\* Заполним поле ID таблицы students следующим значением из student\_sequence. Поскольку ID - это столбец таблицы students, :new.ID является допустимой ссылкой. \*/ SELECT student\_sequence.NEXTVAL INTO :new.ID FROM dual; END GenerateStudentID;

GenerateNewStudentID модифицирует значение *:new*. ID. Это одно из полезных свойств *:new* — когда выполнение оператора завершается, используются те значения, которые содержатся в *:new*. Нельзя изменить *:new* в строковом триггере AFTER, так как оператор будет обработан раньше. Вообще говоря, *:new* модифицируется только в строковых триггерах BEFORE; *:old* никогда не модифицируется, а лишь считывается.

### **Псевдозапис**

Хотя *:new* и *:old* синтаксически рассматриваются в качестве записей типа *активитрующая\_таблица%ROWTYPE,* в действительности они записями не являются. Поэтому операции, применимые к записям, не могут быть выполнены над *:new* и *:old*. Например, эти псевдозаписи нельзя присваивать чему-либо в качестве целых записей.

Записи *:new* и *:old* разрешается использовать только в строковых триггерах. Если указать какую-либо из них в операторном триггере, будет выдана ошибка компиляции.

Поскольку операторный триггер выполняется лишь однажды (даже в том случае, когда в операторе обрабатывается несколько строк), псевдозаписи *:old* и *:new* не имеют никакого смысла.

### **Конструкция REFERENCING**

При желании можно воспользоваться конструкцией REFERENCING и указать другие имена для *:old* и *:new*. Эта конструкция размещается после активизирующего события, перед условием WHEN:

**REFERENCING [OLD AS** *старое\_имя***] [NEW AS** *новое\_имя***]**

В теле триггера вместо *:old* и *:new* можно использовать *: старое\_имя* и *:новое\_имя.* Отметим, что в предложении REFERENCING идентификаторы указываются без двоеточия.

### **Конструкция REFERENCING. Пример.**

CREATE OR REPLACE TRIGGER GenerateStudentID BEFORE INSERT OR UPDATE ON students REFERENCING new AS new \_student FOR EACH ROW

BEGIN

/\* Заполним поле ID таблицы students следующим значением из student sequence. Поскольку ID - это столбец таблицы students, :new student.ID является допустимой ссылкой. \*/

SELECT student sequence.NEXTVAL

INTO :new\_student.ID

FROM dual;

END GenerateStudentID;

### **Предложение WHEI**

Предложение WHEN можно использовать только для строковых триггеров. При наличии WHEN тело триггера будет выполняться только для тех строк, которые соответствуют условию, указанному в WHEN. Общий вид предложения WHEN таков

**WHEN** *условие\_триггера*

где *условие\_триггера* является логическим выражением, которое проверяется для каждой строки. В условии можно ссылаться на записи *:new* и *:old*, но двоеточие в данном случае не применяется. Двоеточие можно указывать только в теле триггера.

### **Предложение WHEN. Пример.**

CREATE OR REPLACE TRIGGER CheckCredits BEFORE INSERT OR UPDATE OF current\_credits ON students FOR EACH ROW **WHEN (new.current\_credits> 20)** BEGIN /\* Тело триггера \*/ END;

Триггер CheckCredits можно также написать следующим образом:

```
CREATE OR REPLACE TRIGGER CheckCredits
    BEFORE INSERT OR UPDATE OF current credits ON Students
   FOR EACH ROW
BEGIN
    IF :new.current_credits > 20 THEN
   /* Тело триггера */
   END IF;
END;
```
### Григгерные предикаты: INSERTING, UPDATING **DELETING**

Приведенный выше триггер UpdateMajorStats является триггером INSERT, UPDATE и DELETE. Внутри триггера такого типа (который срабатывает на различные виды операторов DML) можно использовать три логические функции, определяющие тип выполняемой операции. Это логические функции (предикаты) INSERTING, UPDATING и DELETING. Их работа описывается в таблице ниже.

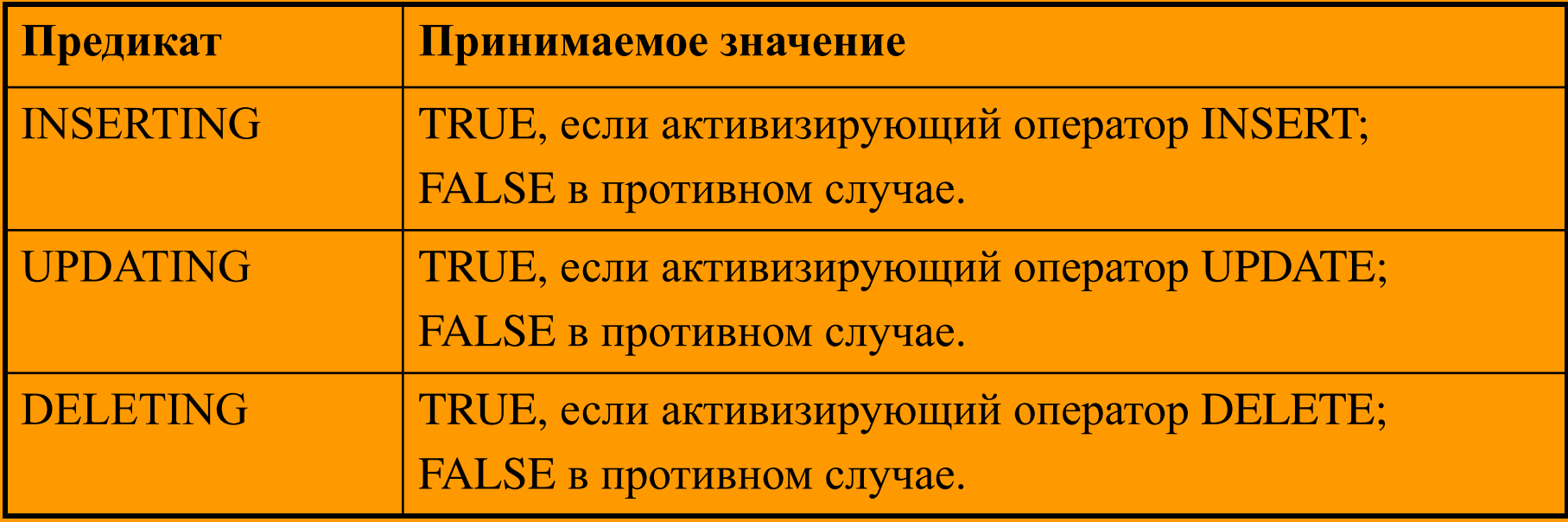

ггерные предикаты. При

CREATE TABLE RS\_audit ( change\_type CHAR(1) NOT NULL, changed\_by VARCHAR2(8) HOT NULL, timestamp DATE NOT NULL, old student id NUMBER(5), old\_department CHAR(3), old\_course NUMBER(3), old\_grade CHAR(1), new\_student\_id NUMBER(5), new\_department CHAR(3), new\_course NUMBER(3), new\_grade CHAR(1)

);

### **Триггерные предикаты. Пример (продолжение).**

CREATE OR REPLACE TRIGGER LogRSChanges BEFORE INSERT OR DELETE OR UPDATE ON registered\_students FOR EACH ROW

DECI ARE

v\_ChangeType CHAR(1);

BEGIN

/\* Используем 'I' для INSERT, '0' для DELETE и 'IT для UPDATE. \*/

**IF INSERTING THEN**

**v\_ChangeType : = ' I'; ELSIF UPDATING THEN**

**v\_ChangeType := ' U ' ;**

**ELSE**

**v\_ChangeType := ' D ' ; END IF;**

/\* Запишем в таблицу RS\_audit все изменения, внесенные в таблицу registered\_students. Для генерирования временной метки воспользуемся функцией SYSDATE, а для получения идентификатора текущего пользователя - функцией USER. \*/

INSERT INTO RS\_audit

(changeType, changed\_by, timestamp,

old\_student\_id, old\_department, old\_course, old\_grade,

new\_student\_id, new\_department, new\_course, new\_grade) VALUES

(v\_ChangeType, USER, SYSDATE,

:old.student\_id, :old.department, :old. course, :old.grade,

:new. student\_id, :new.department, :new. course, :new.grade); END LogRSChanges;

# **Создание триггера DML. Пример 2.**

Пример иллюстрирует прозрачную журнализацию событий. Триггер базы данных с именем reorder обеспечивает, что товар заказывается заново каждый раз, когда его имеющееся на складе количество (qty\_on\_hand) падает ниже пороговой точки.

```
CREATE TRIGGER reorder
    /* событие триггера */
   AFTER UPDATE OF qty on hand ON inventory - таблица
    FOR EACH ROW
    /* ограничение триггера */
   WHEN (new.reorderable = 'T')
BEGIN
    /* действие триггера */
   IF :new.qty on hand < :new.reorder point THEN
       INSERT INTO pending_orders
      VALUES (:new.part no, :new.reorder qty, SYSDATE);
    END IF;
END;
```
# **Создание триггера. Пример 2. (продолжение)**

- Имя во фразе ON (в примере, inventory) идентифицирует таблицу базы данных, ассоциированную с триггером базы данных.
- Событие триггера специфицирует предложение манипулирования данными SQL, которое воздействует на таблицу. В данном случае это предложение UPDATE. Если предложение триггера сбивается, оно откатывается.
- По умолчанию, триггер базы данных возбуждается один раз на всю таблицу. Необязательная фраза FOR EACH ROW указывает, что триггер должен возбуждаться один раз на каждую строку.
- Для того, чтобы триггер возбудился, однако, требуется, чтобы булевское выражение в фразе WHEN давало значение TRUE.
- Ключевое слово AFTER указывает, что триггер базы данных возбуждается после того, как обновление выполнено.
- Префикс :new представляет собой коррелирующее имя, которое отсылает к вновь измененному значению столбца. Внутри триггера базы данных вы можете обращаться как к новому, так и к старому (:old) значениям столбцов в измененных строках. Заметьте, что в фразе WHEN двоеточие не используется. Вы можете использовать фразу REFERENCING (здесь не показана), чтобы заменить :new и :old другими коррелирующими именами.

# **Создание триггера DML. Пример 3.**

Как показывает следующий пример, действие триггера может включать вызовы встроенной процедуры ORACLE с именем raise application error, которая позволяет выдавать определенные пользователем сообщения об ошибках:

```
CREATE TRIGGER check_salary
     BEFORE INSERT OR UPDATE OF sal, job ON emp
     FOR EACH ROW
     WHEN (new.job != 'PRESIDENT')
DECLARE
     minsal NUMBER;
     maxsal NUMBER;
BEGIN
/* Дать интервал окладов для данной должности из справочника */
    SELECT losal, hisal INTO minsal, maxsal FROM sals
   WHERE job = :new.jpg\frac{1}{4} Если оклад вне диапазона, прибавка отрицательна, *<br>\frac{1}{4} или прибавка выше 10%, возбулить исключение, */
   \lambda или прибавка выше 10%, возбудить исключение.
    IF (:new.sal < minsal OR :new.sal > maxsal) THEN
        raise application error(-20225, 'Salary out of range');
    ELSIF (:\overline{new}.sal < :\overline{old}.sal) THEN
        raise application error(-20230, 'Negative increase');
    ELSIF (:\overline{\text{new.sal}} > 1.\overline{1} * :old.sal) THEN
        raise application error(-20235, 'Increase exceeds 10%');
     END IF;
END;
```
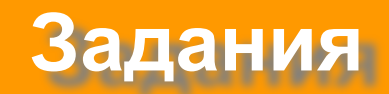

- 1. Для отслеживания изменений информации о сотрудниках, создайте таблицу s\_emp\_log и напишите триггер, заносящий в s emp log информацию о времени изменения и информации о сотруднике до изменения.
- 2. Для отслеживания удалений информации о сотрудниках, напишите триггер, заносящий в s\_emp\_log удалённую информацию, а также время удаления.
- 3. Напишите триггер для таблице s item, позволяющий контролировать изменение цены товара. Если новая цена отличается от старой более чем на 30%, выдаётся соответствующее сообщение и запрещается изменения данных. Реализовать используя исключения.
- 4. Требуется отслеживать статистические показатели, касающиеся продуктов. Т.е. для каждого существующего товара указывается количество заказчиков этого товара, количество заказанных единиц, сумма заказа. Результаты будут храниться в таблице major\_stats.